# CSE 331 Software Design and Implementation

# Lecture 16 Callbacks and Observers

Leah Perlmutter / Summer 2018

## Announcements

#### Announcements

- Quiz 6 due Thursday 8/2
- Homework 7 due Thursday 8/2

## Callbacks

## The limits of scaling

What prevents us from building huge, intricate structures that work perfectly and indefinitely?

- Not just friction
- Not just gravity
- Not just wear-and-tear

... it's the difficulty of managing complexity!

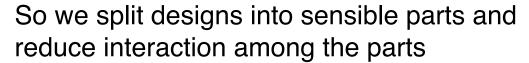

- More cohesion within parts
- Less coupling across parts

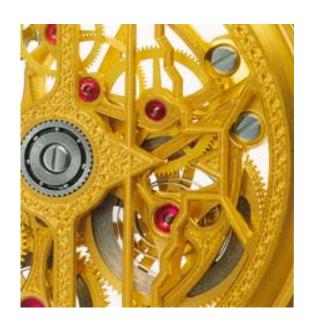

#### **Concept Overview**

#### Coupling – dependency between different parts

- Use coupling only where necessary
- Decouple needlessly coupled components

#### Reusability

Uncoupled components are more reusable

#### Modularity

 The resulting design is modular because each component does its own functionality (no more, no less)

#### **Callbacks**

- The concept of passing in a method that will be called later
- (to be illustrated soon)

Today we will apply the concept of callbacks to decouple needlessly coupled components!

## Design exercise #1

Write a typing-break reminder program

Offer the hard-working user occasional reminders of the perils of Repetitive Strain Injury, and encourage the user to take a break from typing.

## Design exercise #1

Write a typing-break reminder program

Offer the hard-working user occasional reminders of the perils of Repetitive Strain Injury, and encourage the user to take a break from typing.

#### Naive design:

- Make a method to display messages and offer exercises
- Make a loop to call that method from time to time

(Let's ignore multithreaded solutions for this discussion)

#### TimeToStretch suggests exercises

```
public class TimeToStretch {
    public void run() {
        System.out.println("Stop typing!");
        suggestExercise();
    public void suggestExercise() {
```

#### Timer calls run () periodically

```
public class Timer {
  private TimeToStretch tts = new TimeToStretch();
  public void start() {
    while (true) {
      if (enoughTimeHasPassed) {
        tts.run();
```

#### Main class puts it together

```
class Main {
  public static void main(String[] args) {
    Timer t = new Timer();
    t.start();
  }
}
This program, as designed, will work...
But we can do better
```

## Module dependency diagram (MDD)

An arrow in a module dependency diagram (MDD) indicates "depends on" or "knows about"

Simplistically: "any name mentioned in the source code"

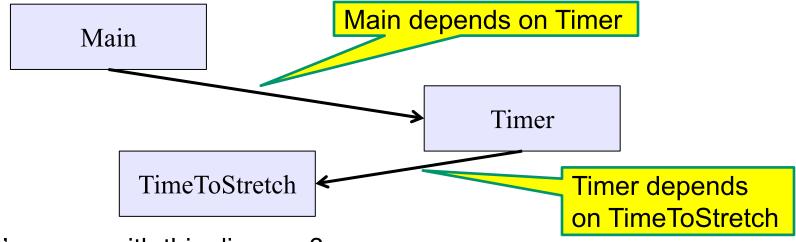

What's wrong with this diagram?

- Does Timer really need to depend on TimeToStretch?
- Is Timer re-usable in a new context?

## Decoupling

Timer needs to call the run method

Timer does not need to know what the run method does

Weaken the dependency of Timer on TimeToStretch

 Introduce a weaker specification, in the form of an interface or abstract class

```
public abstract class TimerTask {
   public abstract void run();
}
```

Timer only needs to know that something (e.g., TimeToStretch) meets the TimerTask specification

## TimeToStretch (version 2)

```
public class TimeToStretch extends TimerTask {
    public void run() {
        System.out.println("Stop typing!");
        suggestExercise();
    public void suggestExercise() {
```

## Timer (version 2)

```
public class Timer {
  private TimerTask task;
  public Timer(TimerTask task) {
     this.task = task;
  public void start() {
    while (true) {
      task.run();
Main creates a TimeToStretch object and passes it to Timer:
    Timer t = new Timer(new TimeToStretch());
    t.start();
                                     Pass timer task into timer
```

#### Module dependency diagram (version 2)

- Timer depends on TimerTask, not TimeToStretch
  - Unaffected by implementation details of TimeToStretch
  - Now Timer is much easier to reuse
  - Main depends on the constructor for TimeToStretch
- Main still depends on Timer (is this necessary?)

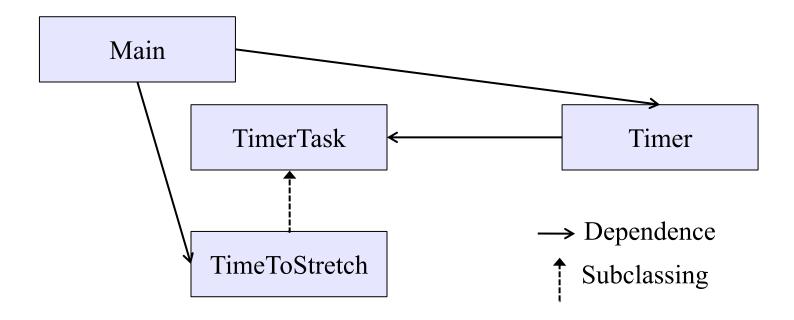

#### Callbacks

Callback: "Code" provided by client to be used by library

In Java, pass an object with the "code" in a method

#### Synchronous callbacks:

- Examples: HashMap calls its client's hashCode, equals
- Useful when library needs the callback result immediately

#### Asynchronous callbacks:

- Examples: GUI listeners
- Register to indicate interest and where to call back
- Useful when the callback should be performed later, when some interesting event occurs

## The callback design pattern

Going farther: use a callback to *invert the dependency* 

**TimeToStretch** creates a **Timer**, and passes in a reference to *itself* so the **Timer** can *call it back* 

 This is a callback – a method call from a module to a client that it notifies about some condition

The callback *inverts a dependency* 

- Inverted dependency: TimeToStretch depends on Timer (not vice versa)
  - Less obvious coding style, but more "natural" dependency
- Side benefit: Main does not depend on Timer

## TimeToStretch (version 3)

```
public class TimeToStretch extends TimerTask
    private Timer timer;
                                       Pass self into timer
    public TimeToStretch() {
                                         ("Registration")
        timer = new Timer(this);
    public void start() {
        timer.start();
                                 Callback entry point
    public void run()
        System.out.println("Stop typing!");
        suggestExercise();
```

## Main (version 3)

```
TimeToStretch tts = new TimeToStretch();
tts.start();
```

- Uses a callback in TimeToStretch to invert a dependency
- This MDD shows the inversion of the dependency between
   Timer and TimeToStretch (compare to version 1)

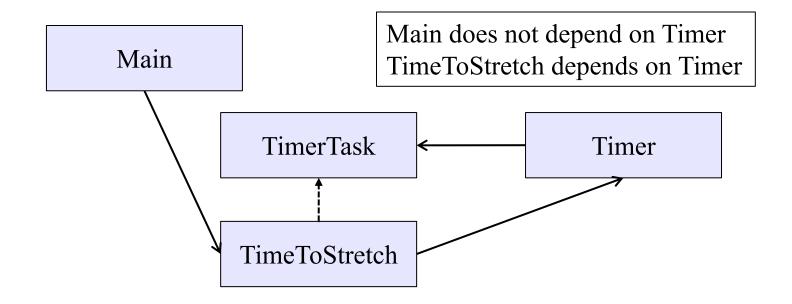

## Version 1 again

• Before dependency inversion:

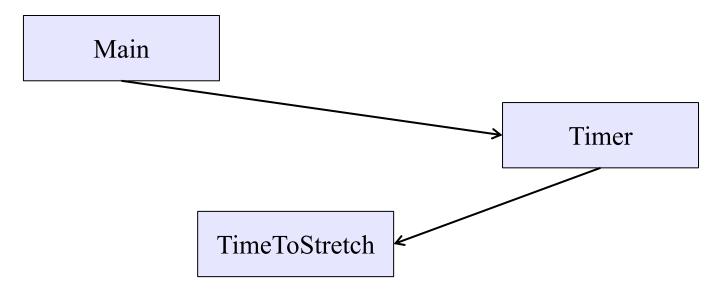

#### For the sake of illustration

 The dependency inversion would be more obvious to see if we had not first created TimerTask

After dependency inversion (without TimerTask):

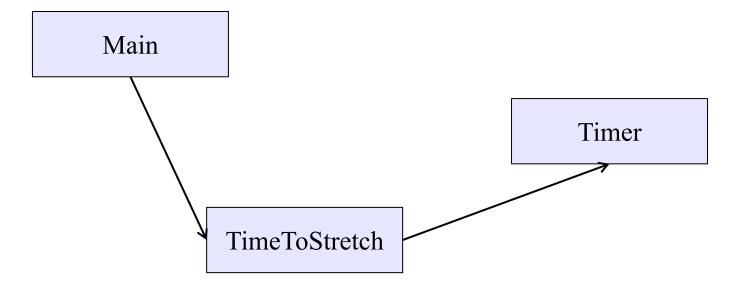

## Main (version 3)

```
TimeToStretch tts = new TimeToStretch();
tts.start();
```

- Uses a callback in TimeToStretch to invert a dependency
- This MDD shows the inversion of the dependency between
   Timer and TimeToStretch (compare to version 1)

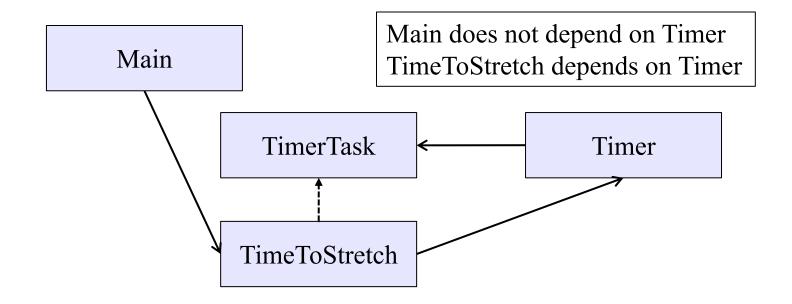

## Concept Summary (example 1)

#### Coupling – dependency between different parts

- Use coupling only where necessary
- Decouple needlessly coupled components

#### Reusability

Uncoupled components are more reusable

#### Modularity

 The resulting design is modular because each component does its own functionality (no more, no less)

#### **Callbacks**

The concept of passing in a method that will be called later

We have applied the concept of callbacks to decouple needlessly coupled components!

# Example 2

## Design exercise #2

A program to display information about stocks

- Stock tickers
- Spreadsheets
- Graphs

#### Naive design:

- Make a class to represent stock information
- That class updates all views of that information (tickers, graphs, etc.) when it changes

## Module dependency diagram

- Main class gathers information and stores in Stocks
- Stocks class updates viewers when necessary

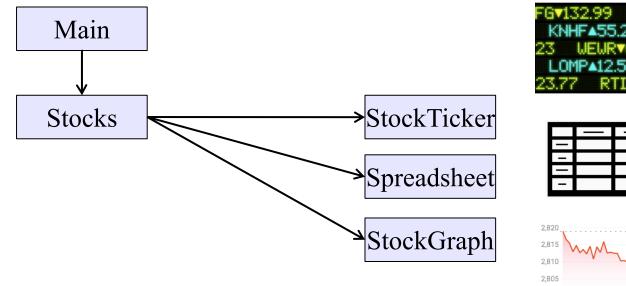

12:00 PM

Problem: To add/change a viewer, must change Stocks

Better: insulate Stocks from the details of the viewers

## Weaken the coupling

What should Stocks class know about viewers?

- Only needs an update method to call with changed data
- Old way:

```
void updateViewers() {
  ticker.update(newPrice);
  spreadsheet.update(newPrice);
  graph.update(newPrice);
  // Edit this method to
  // add a new viewer. 
}
```

## Weaken the coupling

What should Stocks class know about viewers?

- Only needs an update method to call with changed data
- New way: The "observer pattern"

```
interface PriceObserver
  void update(PriceInfo pi);
class Stocks {
  private List<PriceObserver> observers;
  void addObserver(PriceObserver pi) {
    observers.add(pi);
                                        Register a
                                         callback
  void notifyObserver(PriceInfo i)
    for (PriceObserver obs : observers)
      obs.update(i);
                            Execute callbacks
```

#### The observer pattern

- Stocks not responsible for viewer creation
- Main passes viewers to Stocks as observers
- Stocks keeps list of PriceObservers, notifies them of changes

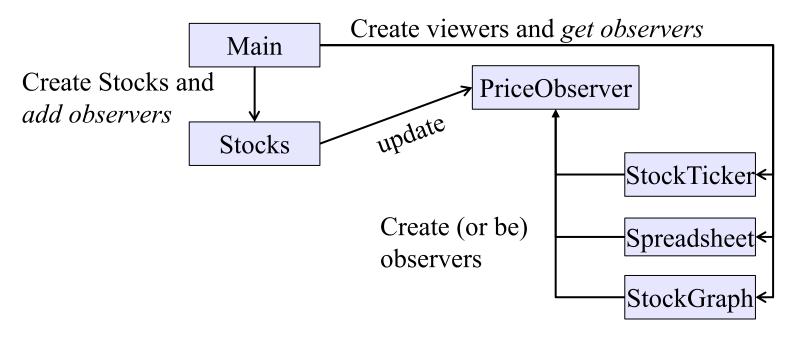

 Issue: update method must pass enough information to (unknown) viewers

## A different design: pull versus push

- The Observer pattern implements push functionality
- A pull model: give viewers access to Stocks, let them extract the data they need

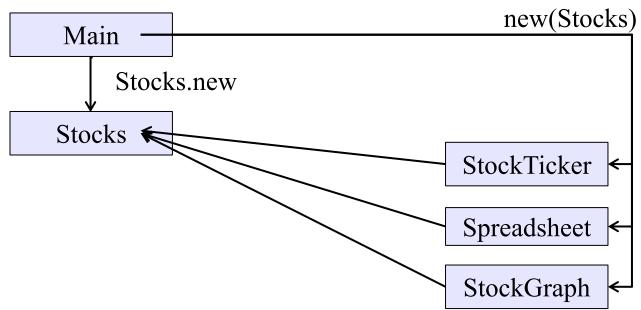

"Push" versus "pull" efficiency can depend on frequency of operations (Also possible to use both patterns simultaneously.)

## Concept Summary (example 2)

#### Coupling – dependency between different parts

We decoupled Stocks from the viewer components

#### Reusability

Uncoupled components are more reusable

#### Modularity

 The resulting design is modular because each component does its own functionality (no more, no less)

#### Extensibility – ability to easily add new features

- (different from concept of extending a class to make subclass)
- The application is more extensible now because we could add more viewers without modifying Stocks

We used the Observer Pattern to improve the Stocks application!

# Example 3

#### Another example of Observer pattern

java.util.

```
Observable
// Represents a sign-up sheet of students
public class SignupSheet extends Observable
  private List<String> students
                  = new ArrayList<String>();
  public void addStudent(String student) {
    students.add(student);
    setChanged();
    notifyObservers();
  public int size() {
    return students.size();
               SignupSheet inherits many methods including:
               void addObserver(Observer o)
               protected void setChanged()
               void notifyObservers()
```

#### An Observer

```
java.util.
                                          Observer
public class SignupObserver implements Observer {
  // called whenever observed object changes
                                           Not relevant to us
  // and observers are notified
  public void update(Observable o, Object arg) {
    System.out.println("Signup count: "
                        + ((SignupSheet)o).size());
                                cast because
                               Observable is
                                not generic 🕲
```

## Registering an observer

```
SignupSheet s = new SignupSheet();
s.addStudent("billg");
// nothing visible happens
s.addObserver(new SignupObserver());
s.addStudent("torvalds");
// now text appears: "Signup count: 2"
```

Java's "Listeners" (particularly in GUI classes) are examples of the Observer pattern

(Feel free to use the Java observer classes in your designs – if they are a good fit – but you don't have to use them)

#### User interfaces: appearance vs. content

It is easy to tangle up *appearance* and *content* 

- Particularly when supporting direct manipulation (e.g., dragging line endpoints in a drawing program)
- Another example: program state stored in widgets in dialog boxes

Neither can be understood easily or changed easily

This destroys modularity and reusability

- Over time, it leads to bizarre hacks and huge complexity
- Code must be discarded

Callbacks, listeners, and other patterns can help

See also: Model-View-Controller! (coming soon!)

## Announcements

#### **Announcements**

- Quiz 6 due Thursday 8/2
- Homework 7 due Thursday 8/2